## **CALCULATING OCCUPANT LOADS**

**UNDER IBC/IFC 2000-2021 & NFPA 13 2002-2022 EDITIONS**

This flowchart covers the process for determining an occupant load for a floor level. This is a resource from MeyerFire University. Learn more at **[www.meyerfireuniversity.com](https://viewer.diagrams.net/www.meyerfireuniversity.com)**. **START HERE**  $\overline{ }$ **#1** Check for local code amendments OPEN OFFICE OPEN OFFICE Find the **total area** of the floor or **#2** STOR AG building and note it on the plan. er e  $FCEP$ Determine the **primary use** for the floor LARGE .<br>SMAL CONFERENCE **#3** CONFERENCE  $CONI$ or building, if any. 1 PRIMARY USE: BUSINESS **AREA 15 019 SE** The primary use (not an official term) for this office Isolate any room or space which has a Repeat for all rooms or spaces with floor level is for business purposes. **#4 different use** than the primary use different use than the primary floor or area. building. Isolate any rooms or spaces which Repeat for all rooms or spaces with an have an occupant load of 50 or more. **#5** <sup>2</sup> occupant load of 50 or more. Determine the **area** of each isolated If the applicable code uses **Net Area**, room and space, and the remaining then exclude areas that are normally **#6** area that falls under the primary use for unoccupied or transient. Include these the floor or building. spaces for **Gross Area** calculations. 石 구 Apply an **occupant load factor** to each isolated room or space, and an OPEN OFFICE OPEN OFFICE **#7** 83 OCC Occupant Load Factor to the primary use area. **ITTI ITY** Find the **occupant load** for each isolated room/space and the primary STORAGE **ASSE #8** use area by dividing the area by the MECH  $\frac{1 \text{ OCC}}{241 \text{ SF}}$ occupant load factor and rounding up to the nearest whole number.  $rac{1}{200}$ **POEPT** Document the **area**, assigned LARGE .<br>SMATJ CONFERENCE CONFERENCE CONE **occupant load factor**, and **occupant #9** TOTAL OCCUPANT LOAD  $\blacksquare$ **load** for each isolated space and the FOR FLOOR: 197 OCCUPANTS 36 OCC  $\frac{16 \text{ OCC}}{240 \text{ SF}}$  $41 OCC   
\n610 SF$ primary use space.

> Here, rooms and spaces of a different intended use are isolated and calculated separately from the bulk of the floor plan (primarily used as business).

<sup>1</sup> This is the way the building is intended to be *used*, which affects the use and occupant load, not the building's occupancy type. Does the floor/building have one primary and consistent use throughout? <sup>2</sup> This helps clarify which portions of the plans are subject to additional requirements. A large conference room with 50 or more occupants, for example, will usually require two exit access doors.

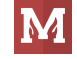